## 学籍番号: 天名:

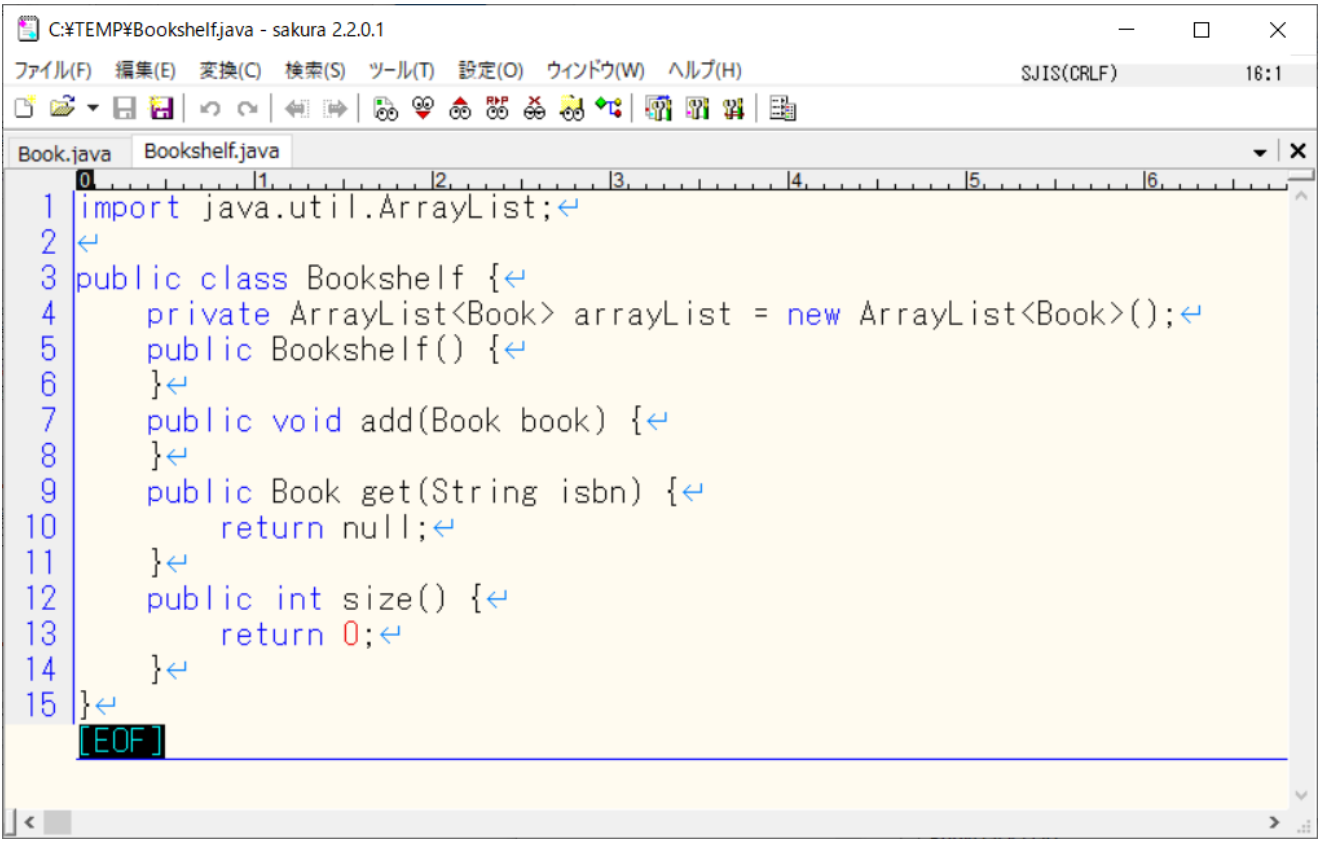

## Bookshelfクラス図を描く

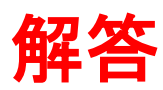

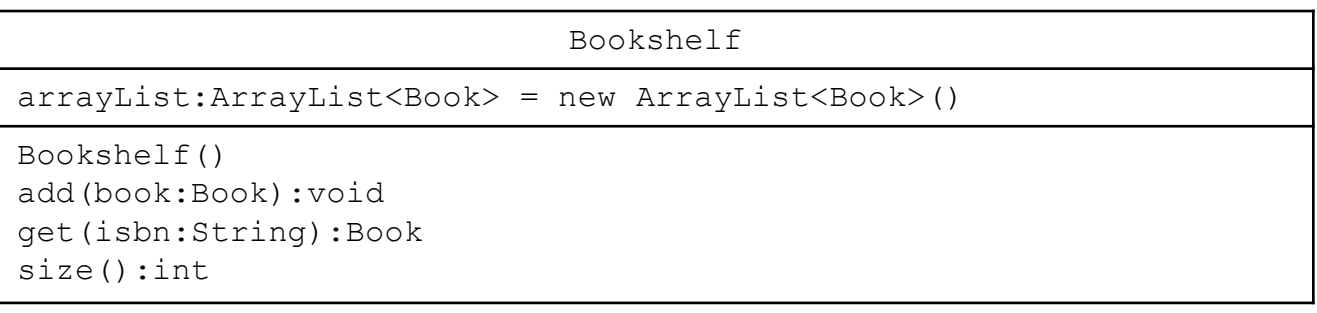